# NAG Library Function Document

# nag\_ztrmv (f16sfc)

## <span id="page-0-0"></span>1 Purpose

nag ztrmv (f16sfc) performs matrix-vector multiplication for a complex triangular matrix.

## 2 Specification

```
#include <nag.h>
#include <nagf16.h>
void nag_ztrmv (Nag_OrderType order, Nag_UploType uplo, Nag_TransType trans,
     Nag_DiagType diag, Integer n, Complex alpha, const Complex a[],
     Integer pda, Complex x[], Integer incx, NagError *fail)
```
## 3 Description

nag ztrmv (f16sfc) performs one of the matrix-vector operations

$$
x \leftarrow \alpha Ax
$$
,  $x \leftarrow \alpha A^{\mathsf{T}} x$  or  $x \leftarrow \alpha A^{\mathsf{H}} x$ ,

where A is an n by n complex triangular matrix, and x is an n-element complex vector and  $\alpha$  is a complex scalar.

## 4 References

Basic Linear Algebra Subprograms Technical (BLAST) Forum (2001) Basic Linear Algebra Subprograms Technical (BLAST) Forum Standard University of Tennessee, Knoxville, Tennessee <http://www.netlib.org/blas/blast-forum/blas-report.pdf>

## 5 Arguments

1: **order** – Nag\_OrderType Input

On entry: the **order** argument specifies the two-dimensional storage scheme being used, i.e., rowmajor ordering or column-major ordering. C language defined storage is specified by order  $=$  Nag RowMajor. See Section 2.3.1.3 in How to Use the NAG Library and its Documentation for a more detailed explanation of the use of this argument.

*Constraint*:  $order = Nag_RowMajor$  or Nag ColMajor.

#### 2: uplo – Nag UploType Input is a set of the Input in the Input in the Input in the Input in the Input in the Input in the Input in the Input in the Input in the Input in the Input in the Input in the Input in the Input in

On entry: specifies whether  $A$  is upper or lower triangular.

 $uplo = Nag$  Upper A is upper triangular.

 $uplo = Nag_Lower$ A is lower triangular.

Constraint:  $uplo = Nag\_Upper$  or Nag\_Lower.

#### 3: trans – Nag\_TransType Input is the Input in the Input in the Input in the Input

On entry: specifies the operation to be performed.

 $trans = Nag$  NoTrans  $x \leftarrow \alpha Ax.$ 

<span id="page-1-0"></span>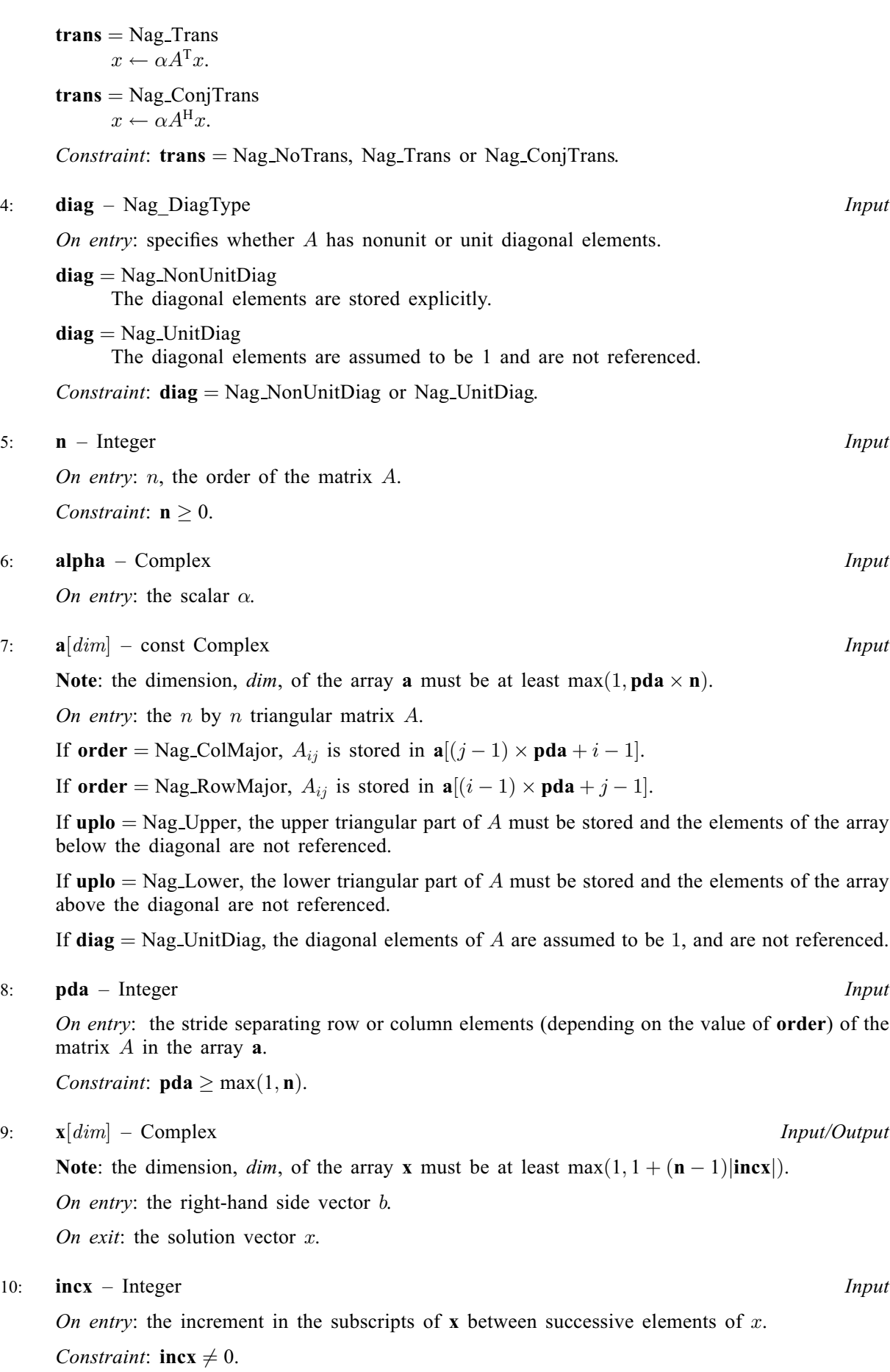

### <span id="page-2-0"></span>11: fail – NagError \* Input/Output

The NAG error argument (see Section 2.7 in How to Use the NAG Library and its Documentation).

## 6 Error Indicators and Warnings

### NE\_ALLOC\_FAIL

Dynamic memory allocation failed.

See Section 2.3.1.2 in How to Use the NAG Library and its Documentation for further information.

### NE\_BAD\_PARAM

On entry, argument  $\langle value \rangle$  had an illegal value.

### NE\_INT

On entry,  $\textbf{incx} = \langle value \rangle$  $\textbf{incx} = \langle value \rangle$  $\textbf{incx} = \langle value \rangle$ . Constraint:  $\mathbf{incx} \neq 0$  $\mathbf{incx} \neq 0$  $\mathbf{incx} \neq 0$ .

O[n](#page-1-0) entry,  $\mathbf{n} = \langle value \rangle$ . Co[n](#page-1-0)straint:  $\mathbf{n} \geq 0$ .

## NE\_INT\_2

O[n](#page-1-0) entry,  $\mathbf{p} \mathbf{d} \mathbf{a} = \langle value \rangle$ ,  $\mathbf{n} = \langle value \rangle$ . Constraint:  $pda \ge max(1, n)$  $pda \ge max(1, n)$ .

#### NE\_INTERNAL\_ERROR

An unexpected error has been triggered by this function. Please contact NAG. See Section 2.7.6 in How to Use the NAG Library and its Documentation for further information.

### NE\_NO\_LICENCE

Your licence key may have expired or may not have been installed correctly. See Section 2.7.5 in How to Use the NAG Library and its Documentation for further information.

## 7 Accuracy

The BLAS standard requires accurate implementations which avoid unnecessary over/underflow (see Section 2.7 of [Basic Linear Algebra Subprograms Technical \(BLAST\) Forum \(2001\)](#page-0-0)).

## 8 Parallelism and Performance

nag\_ztrmv (f16sfc) is not threaded in any implementation.

## 9 Further Comments

None.

## 10 Example

This example computes the matrix-vector product

 $y = \alpha A x$ 

where

$$
A = \begin{pmatrix} 1.0 + 1.0i & 0.0 + 0.0i & 0.0 + 0.0i & 0.0 + 0.0i \\ 2.0 + 1.0i & 2.0 + 2.0i & 0.0 + 0.0i & 0.0 + 0.0i \\ 3.0 + 1.0i & 3.0 + 2.0i & 3.0 + 3.0i & 0.0 + 0.0i \\ 4.0 + 1.0i & 4.0 + 2.0i & 4.0 + 3.0i & 4.0 + 4.0i \end{pmatrix},
$$

$$
x = \begin{pmatrix} -1.0 + 1.0i \\ 2.0 - 2.0i \\ -3.0 + 2.0i \\ -2.0 + 1.0i \end{pmatrix}
$$

and

```
\alpha = 1.0 + 0.0i.
```
#### 10.1 Program Text

```
/* nag_ztrmv (f16sfc) Example Program.
 *
* NAGPRODCODE Version.
 *
* Copyright 2016 Numerical Algorithms Group.
 *
 * Mark 26, 2016.
 */
#include <stdio.h>
#include <nag.h>
#include <nag_stdlib.h>
#include \langlenagf16.h>
int main(void)
{
  /* Scalars */
  Complex alpha;
  Integer exit_status, i, incx, j, n, pda, xlen;
  /* Arrays */
  Complex *a = 0, * x = 0;
  char nag_enum_arg[40];
  /* Nag Types */
 NagError fail;
 Nag_DiagType diag;
 Nag_OrderType order;
 Nag_TransType trans;
 Nag_UploType uplo;
#ifdef NAG_COLUMN_MAJOR
#define A(I, J) a[(J-1)*pda + I - 1]
 order = Nag_ColMajor;
#else
#define A(I, J) a[(I-1)*pda + J - 1]
 order = Nag_RowMajor;
#endif
  exit_status = 0;
 INIT_FAIL(fail);
 printf("nag_ztrmv (f16sfc) Example Program Results\n\n");
  /* Skip heading in data file */
#ifdef _WIN32
  scanf_s("%*[^\n] ");
#else
 scanf("%*[^\n] ");
#endif
```

```
/* Read the problem dimension */
#ifdef _WIN32
  scanf_s("8" NAG_IFMT "8*['\n] ", \n%n);#else
 scanf("%" NAG_IFMT "%*[\hat{\wedge} n] ", &n);
#endif
  /* Read uplo */
#ifdef _WIN32
  scanf_s("%39s%*[^\n] ", nag_enum_arg, (unsigned)_countof(nag_enum_arg));
#else
  scanf("%39s%*(\hat{\wedge} n)", naq_enum_arg);
#endif
  /* nag_enum_name_to_value (x04nac).
   * Converts NAG enum member name to value
   */
  uplo = (Nag_UploType) nag_enum_name_to_value(nag_enum_arg);
  /* Read trans */
#ifdef _WIN32
 scanf s("839s**[\uparrow\lor n] ", nag enum arg, (unsigned) countof(nag_enum_arg));
#else
 scanf("%39s%*(\hat{\ }')n] ", naq_enum_arg);
#endif
  /* nag_enum_name_to_value (x04nac).
   * Converts NAG enum member name to value
  */
  trans = (Nag_TransType) nag_enum_name_to_value(nag_enum_arg);
  /* Read diag */
#ifdef WIN32
  scanf_s("%39s%*[^\n] ", nag_enum_arg, (unsigned)_countof(nag_enum_arg));
#else
 scanf("%39s%*[^\n] ", naq_enum_arg);
#endif
  /* nag_enum_name_to_value (x04nac).
   * Converts NAG enum member name to value
  */
  diag = (Nag_DiagType) nag_enum_name_to_value(nag_enum_arg);
  /* Read scalar parameters */
#ifdef _WIN32
 scanf_s(" ( f)f , f) f ) f ( \infty ); \infty , \infty , f ( \infty ); \infty , f ( f ) f ( f ) f ( f ) f , f alpha.im);
\pm 0.5e
 scanf(" ( %lf , %lf )%*[^\n] ", &alpha.re, &alpha.im);
#endif
  /* Read increment parameters */
#ifdef _WIN32
 scanf_s("%" NAG_IFMT "%*[^\n] ", &incx);
#else
 scanf("%" NAG_IFMT "%*[^\n] ", \sin c x);
#endif
  pda = n;
  xlen = MAX(1, 1 + (n - 1) * ABS(incx));if (n > 0) {
    /* Allocate memory */
    if (|(a = NAG ALLOC(n * pda, Complex)) | | | (x = NAG ALLOC(xlen, Complex))){
      printf("Allocation failure\n");
      exit_status = -1;
      goto END;
    }
  }
  else {
    printf("Invalid n\n");
    exit_status = 1;return exit_status;
  }
  /* Read A from data file */
  if (uplo == Nag_Upper) {
    for (i = 1; i \le n; ++i) {
      for (j = i; j \le n; ++j)
```

```
#ifdef WIN32
           scanf_s(" ( %lf , %lf )", &A(i, j).re, &A(i, j).im);
#else
           scanf(" (\text{aff }, \text{aff })", \text{SA}(i, j).re, \text{SA}(i, j).im);
#endif
     }
#ifdef _WIN32
     scanf s("%*[\hat{\wedge} n] ");
#else
     scanf("%*[^\n] ");
#endif
  }
  else {
     for (i = 1; i \le n; ++i) {
       for (j = 1; j \le i; ++j)#ifdef _WIN32
           scanf_s(" ( %lf , %lf )", &A(i, j).re, &A(i, j).im);
#else
           scanf(" ( %lf , %lf )", \delta A(i, j).re, \delta A(i, j).im);
#endif
     }
#ifdef _WIN32
    scanf_s("%*[^\n] ");
#else
     scanf("%*[^\n] ");
#endif
  }
   /* Input vector x */
  for (i = 1; i \le x \le n; ++i)#ifdef _WIN32
     scanf_s(" ( f f , f f )%*[^\n] ", f f i - 1].re, f f i - 1].im);
#else
     scanf(" ( f: \int_0^{\infty} f(x) dx = \int_0^{\infty} f(x) dx + \int_0^{\infty} f(x) dx + \int_0^{\infty} f(x) dx + \int_0^{\infty} f(x) dx + \int_0^{\infty} f(x) dx + \int_0^{\infty} f(x) dx + \int_0^{\infty} f(x) dx + \int_0^{\infty} f(x) dx + \int_0^{\infty} f(x) dx + \int_0^{\infty} f(x) dx + \int_0^{\infty} f(x) dx + \int_0^{\infty} f(x) dx + \int_0^{\infty} f(x) dx + \int_0^{\infty} f(x)#endif
  /* nag_ztrmv (f16sfc).
    * Complex triangular matrix-vector multiply.
    *
   */
  nag_ztrmv(order, uplo, trans, diag, n, alpha, a, pda, x, incx, &fail);
  if (fail.code != NE_NOERROR) {
    printf("Error from nag_ztrmv (f16sfc).\n%s\n", fail.message);
     ext status = 1;
     goto END;
  }
   /* Print output vector x */
   printf("%s\n", " x");
   for (i = 1; i \le xlen; ++i)
     printf("(%11f,%11f)\n", x[i - 1].re, x[i - 1].im);
END:
  NAG_FREE(a);
  NAG_FREE(x);
  return exit_status;
}
```
### 10.2 Program Data

```
nag_ztrmv (f16sfc) Example Program Data
 4 :Value of n
 Nag_Lower :Value of uplo
 Nag_NoTrans :Value of trans
 Nag_NonUnitDiag
 ( 1.0, 0.0) :Value of alpha
 1 :Value of incx
 (1.0, 1.0)( 2.0, 1.0) ( 2.0, 2.0)
```
( 3.0, 1.0) ( 3.0, 2.0) ( 3.0, 3.0) ( 4.0, 1.0) ( 4.0, 2.0) ( 4.0, 3.0) ( 4.0, 4.0) :End of matrix A  $(-1.0, 1.0)$  $(2.0,-2.0)$  $(-3.0, 2.0)$  $(-2.0, 1.0)$  : End of vector x

## 10.3 Program Results

nag\_ztrmv (f16sfc) Example Program Results

x  $(-2.000000, 0.000000)$  $(5.000000, 1.000000)$  $(-9.000000, -3.000000)$  $(-23.000000, -6.000000)$